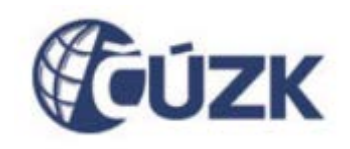

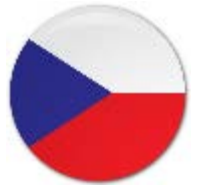

### Novinky v poskytování stahovacích a prohlížecích služeb ve správě ČÚZK Petr Souček

Český úřad zeměměřický a katastrální

## Obsah

- Technická realizace
- **Téma Parcely**
- Téma Adresy
- Téma Správní jednotky
- Závěr

- Naše řešení Publikační databáze
	- Publikační databáze je zdrojem dat pro mnoho služeb (nejen INSPIRE):
		- Prohlížecí služby INSPIRE (CP, AD, AU)
		- Prohlížecí národní služby (KM, UX)
		- Stahovací služby INSPIRE (CP, AD, AU)
		- WMS pro katastrální mapu
		- Nahlížení do katastru nemovitostí
		- Prohlížecí a stahovací služby INSPIRE pro další téma (BU) připravujeme

- Naše řešení Publikační databáze
	- Průběžná aktualizace dat
	- $\circ$  Aktualizace dat (ISKN, ISÚI => PUBL) probíhá pomocí PL/SQL skriptů v DB ORACLE
	- Převod dat je kvalitní a robustní
	- Kontroly dat v rámci převodu
	- Grafická data ukládána v ISO modelu
	- Obsahuje grafická data z ISKN / ISÚI

#### Schéma Publikační databáze

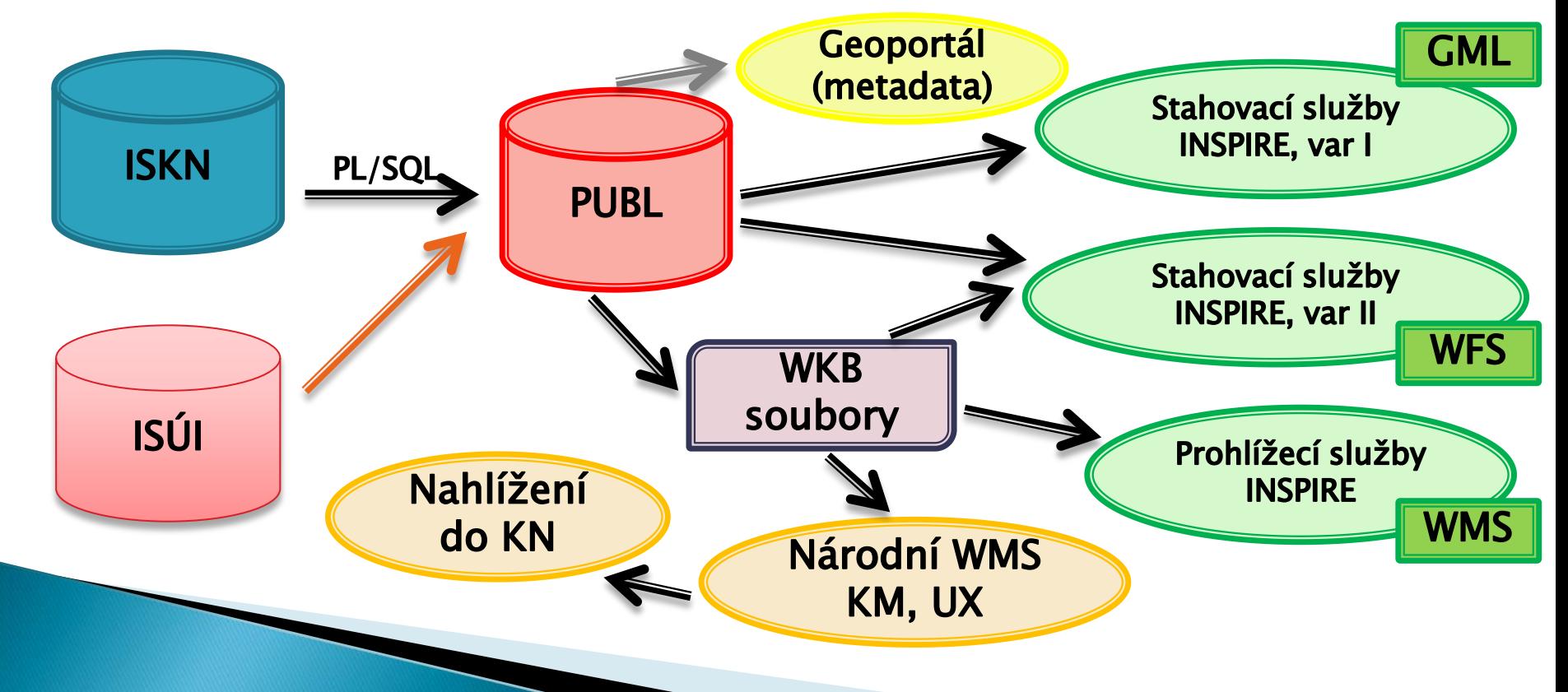

## Téma CP - PARCELY

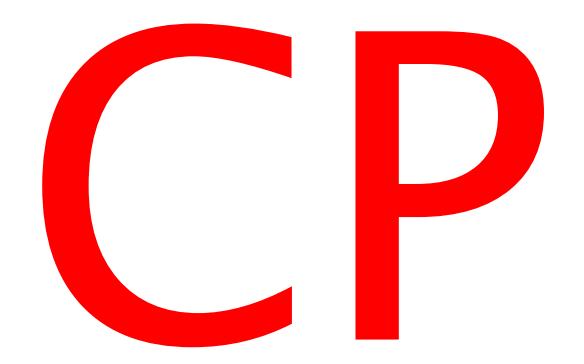

## Téma CP - PARCELY

- Zdrojem dat je Informační systém katastru nemovitostí (ISKN)
- Obsahuje katastrální hranice, parcely a katastrální území
- Neobsahuje kompletní katastrální mapu
	- ve vrstvách parcel chybí území s analogovou mapou a mapou KM-D,
	- chybí např. popis, vnitřní kresba, další prvky polohopisu, …
- $\Rightarrow$  viz národní sada KM KATASTRÁLNÍ MAPA
- Poskytujeme přes prohlížecí (WMS) a stahovací (WFS/GML) služby (soubory GML po katastrálních územích)

### Téma CP - PARCELY, prohlížecí služby

- Spuštěny 9.5.2011
- Jsou k dispozici zdarma a bez nutnosti registrace
- Data jsou aktualizována ONLINE (cca 2 hodiny)
- Jsou realizovány nad harmonizovanými daty
- [http://services.cuzk.cz/wms/inspire](http://services.cuzk.cz/wms/inspire-cp-wms.asp)-cp[wms.asp](http://services.cuzk.cz/wms/inspire-cp-wms.asp)

### Téma CP - PARCELY, prohlížecí služby

• seznam vrstev

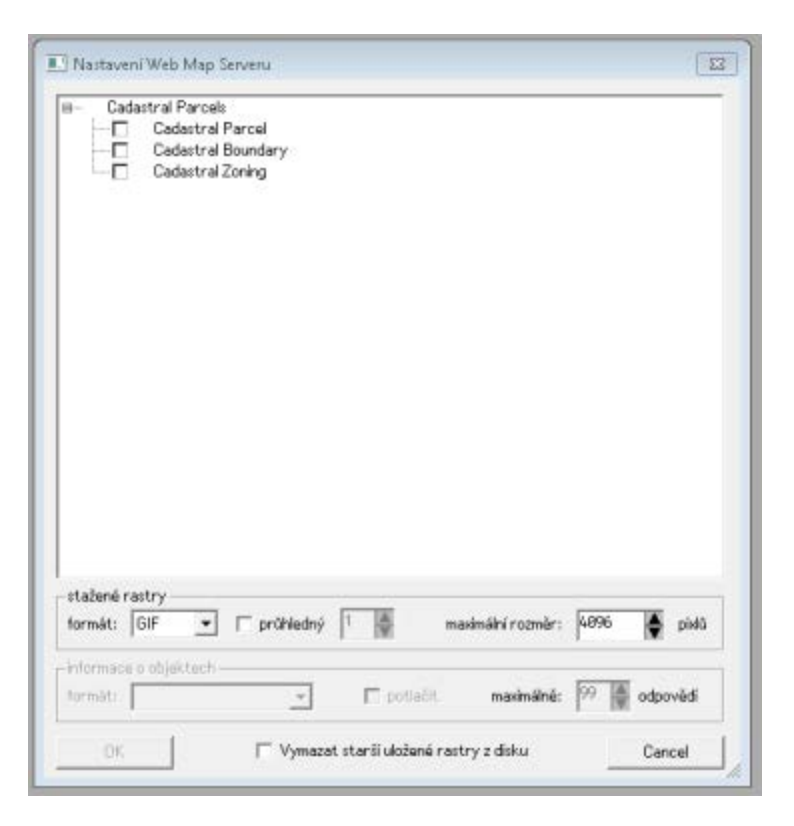

## Téma CP - PARCELY, prohlížecí služby

- Ukázky: vrstva parcel (CP.CadastralParcel)
- do měřítka 1:20 000
- obsahuje: polygony parcel a parcelní čísla.

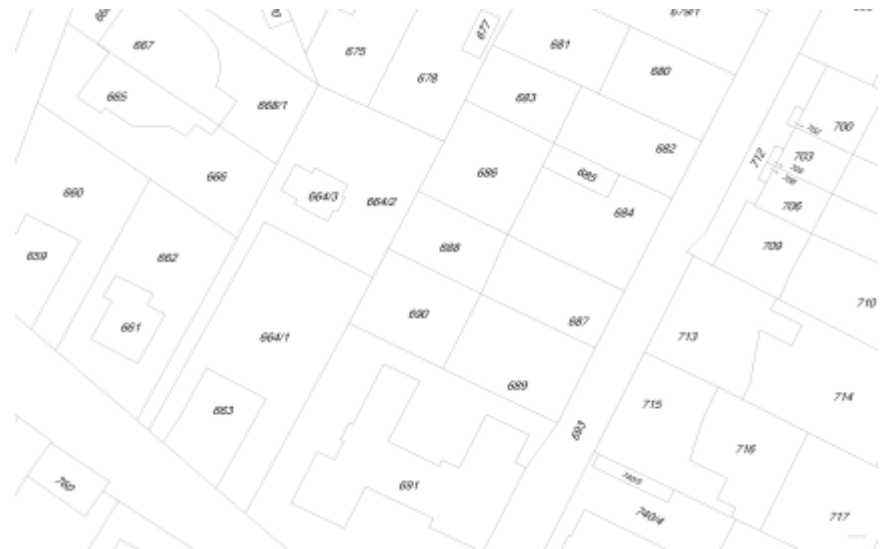

## Téma CP - PARCELY, prohlížecí služby

- Ukázky: vrstva hranic parcel (CP.CadastralBoundary)
- do měřítka 1:20 000
- obsahuje: hranice parcel

## Téma CP - PARCELY, prohlížecí služby

- Ukázky: vrstva katastrálních hranic (CP.CadastralZoning)
- do měřítka 1:100 000
- obsahuje: polygony a názvy k.ú.

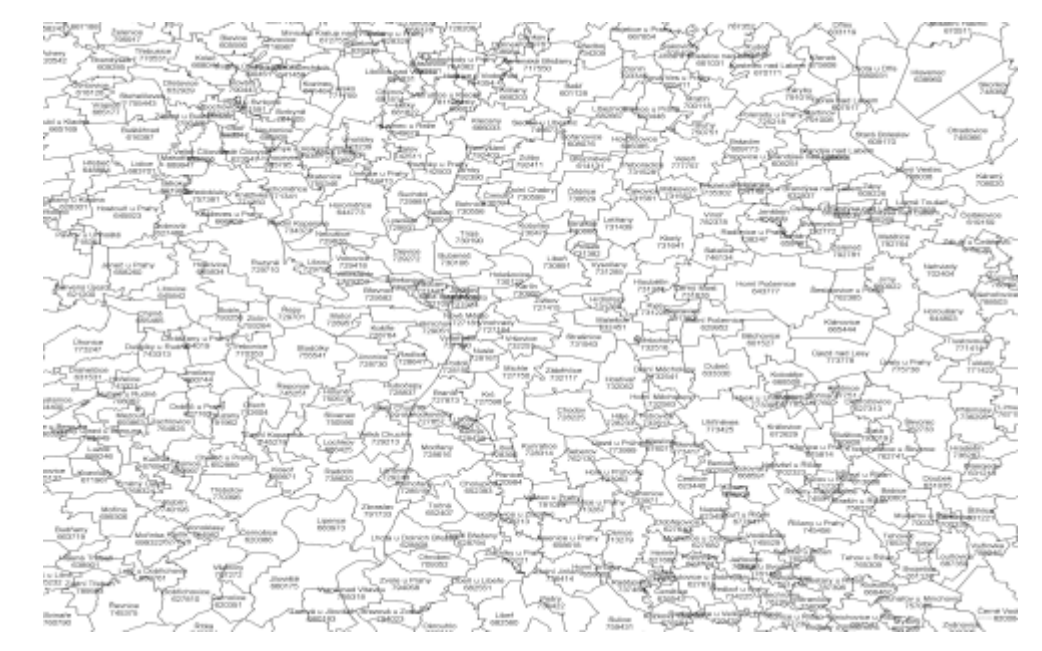

- Spuštěny 28.6.2012
- Jsou k dispozici zdarma a bez nutnosti registrace
- Data jsou aktualizována ONLINE
- Jsou realizovány nad harmonizovanými daty CP, verze 3.0.1
- [http://services.cuzk.cz/wfs/inspire](http://services.cuzk.cz/wfs/inspire-cp-wfs.asp)-cp-wfs.asp
- <http://services.cuzk.cz/gml/inspire/cp>

- s ONLINE přístupem
	- WFS 2.0.0
	- Omezení:
		- Vrstva katastrálních hranic a parcel: 1km2 a 10000 prvků
		- Vrstvy katastrálních území: 400km2 a 500 prvků
	- dotazování přes:
		- primární klíč (PAR\_ID, KATUZE\_KOD)
		- obdélník (BBOX)
		- uložené dotazy (StoredQuery)

- Uložené dotazy (StoredQueries)
	- GetChangedZonings seznam změněných k.ú.
	- GetZoning katastrální území podle názvu
	- GetParcel parcely podle čísla
	- GetNeighbourParcels sousední parcely
	- [http://services.cuzk.cz/wfs/inspire](http://services.cuzk.cz/wfs/inspire-cp-wfs.asp?&service=WFS&version=2.0.0&request=DescribeStoredQueries)-cp[wfs.asp?&service=WFS&version=2.0.0&request=Des](http://services.cuzk.cz/wfs/inspire-cp-wfs.asp?&service=WFS&version=2.0.0&request=DescribeStoredQueries) [cribeStoredQueries](http://services.cuzk.cz/wfs/inspire-cp-wfs.asp?&service=WFS&version=2.0.0&request=DescribeStoredQueries)

• Uložené dotazy (StoredQueries) – ukázky

http://services.cuzk.cz/wfs/inspire-cp- wfs.asp?service=WFS&version=2.0.0&request=GetFea ture&StoredQuery\_id=GetZoning&srsName=urn:ogc:d ef:crs:EPSG::5514&KATUZE\_KOD=652342

http://services.cuzk.cz/wfs/inspire-cp- wfs.asp?service=wfs&version=2.0.0&request=getFeat ure&storedQuery\_id=GetParcel&srsName=EPSG::5514 &KATUZE\_KOD=601527&TEXT\_DEF\_BOD=2

- předpřipravené soubory
	- GML 3.2.1
	- jsou k dispozici po katastrálních územích (cca 13 tisíc GML souborů)
	- poskytovány ve dvou souřadnicových systémech (ETRS, JTSK)
	- aktualizace 1x denně

## Téma AD - ADRESY

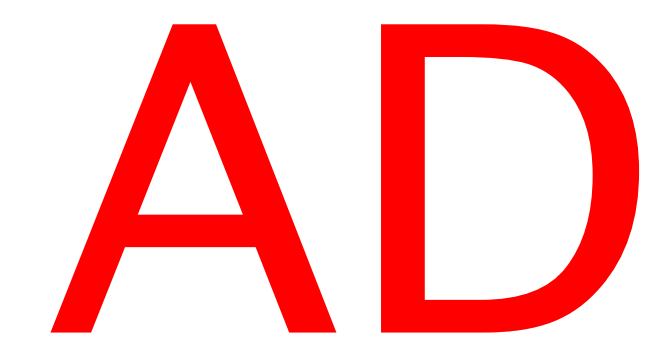

## Téma AD - ADRESY

- Zdrojem dat je Informační systém územní identifikace(ISÚI)
- Obsahuje informace o adresách
- Poskytujeme přes prohlížecí (WMS) a stahovací (WFS/GML) služby (GML soubory po obcích)
- pozn. Neobsahuje údaje o cca 186 000 (6,38%) adresách (adresních místech), které nemají zadán definiční bod

- Spuštěny v září 2013
- Jsou k dispozici zdarma a bez nutnosti registrace
- Data jsou aktualizována ONLINE
- Jsou realizovány nad harmonizovanými daty
- [http://services.cuzk.cz/wms/inspire](http://services.cuzk.cz/wms/inspire-ad-wms.asp)-ad[wms.asp](http://services.cuzk.cz/wms/inspire-ad-wms.asp)

Nastavení Web Map Serveru

seznam vrstev

Addresses -□ Addresses -□ Address Areas  $\Box$ Address Areas - MOP - MOMC Address Areas - MOMC é- Π Addresses By Prefix Numbers Addresses By Prefix Numbers with Type of Building 1 Addresses By Prefix Numbers with Type of Building 2 <sup>i</sup>n □ Addresses Text Addresses Text with Address Area Names П. - MOMC Addresses Text with Address Area Names - MOMC - C Addresses Text with Address Area Names - MOP - Addresses Text with Address Numbers - Addresses Text with thoroughfare Names Municipalities -⊡ Post Offices -⊓ ∟− Thoroughfares – stažené rastry  $\boxed{\mathbf{v}}$   $\boxed{\mathbf{r}}$  průhledný maximální rozměr: 4896 Ŧ formát: GIF pixlů -informace o objektech  $99$ odpovědí  $\vert \psi \vert$  $\Box$  potlačit maximálně: 鱼 formát: □ Vymazat starší uložené rastry z disku **OK** Cancel

 $\overline{\mathbf{x}}$ 

- Ukázky:
	- vrstva Address

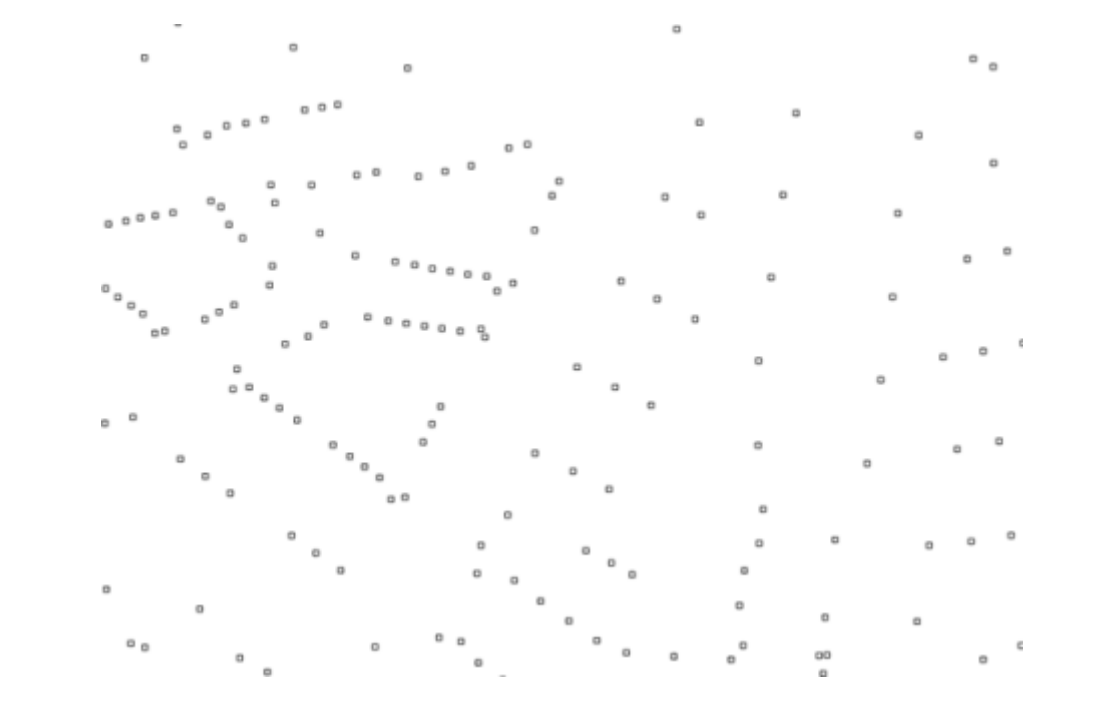

- Ukázky:
	- vrstva Address s uliční sítí

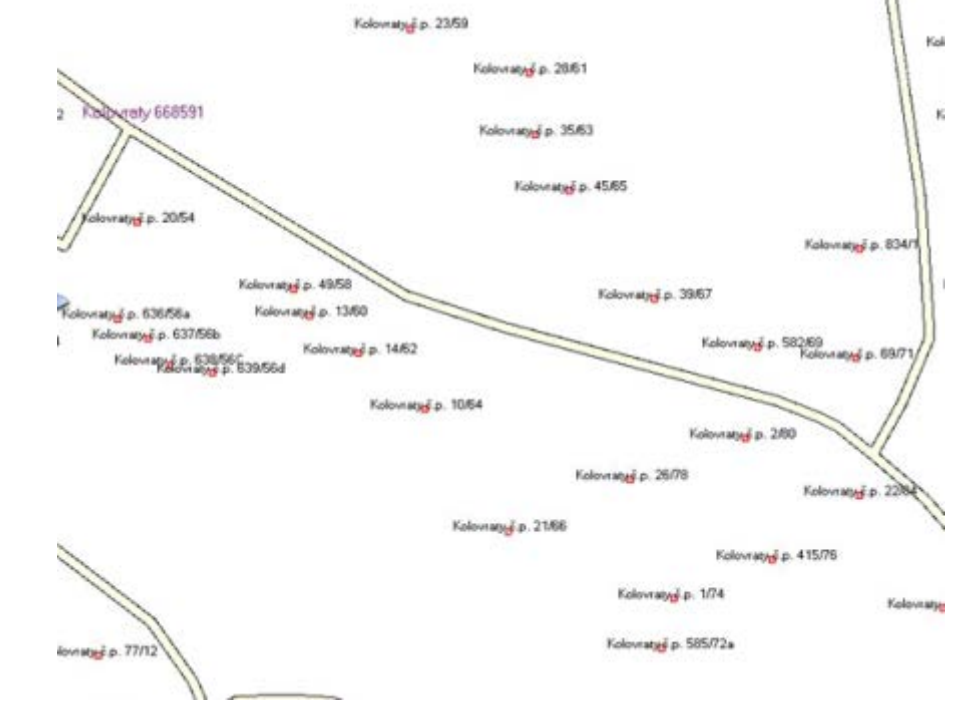

#### Téma AD - ADRESY, stahovací služby

- Spuštěny v září 2013
- Jsou k dispozici zdarma a bez nutnosti registrace
- Data jsou aktualizována ONLINE
- Jsou realizovány nad harmonizovanými daty AD
- [http://services.cuzk.cz/wfs/inspire](http://services.cuzk.cz/wfs/inspire-ad-wfs.asp)-ad-wfs.asp
- <http://services.cuzk.cz/gml/inspire/ad>

### Téma AD - ADRESY, stahovací služby

- s ONLINE přístupem
	- WFS 2.0.0
	- Omezení:
		- Vrstva adres: 2km<sup>2</sup> a 5000 prvků
	- dotazování přes:
		- primární klíč (ADRM\_KOD)
		- obdélník (BBOX)
		- uložené dotazy (StoredQuery), zatím nejsou k dispozici

### Téma AD - ADRESY, stahovací služby

- předpřipravené soubory
	- GML 3.2.1
	- jsou k dispozici po obcích (6253 GML souborů)
	- poskytovány ve dvou souřadnicových systémech (ETRS, JTSK)
	- aktualizace 1x denně

### Téma AU – ÚZEMNÍ SPRÁVNÍ JEDNOTKY

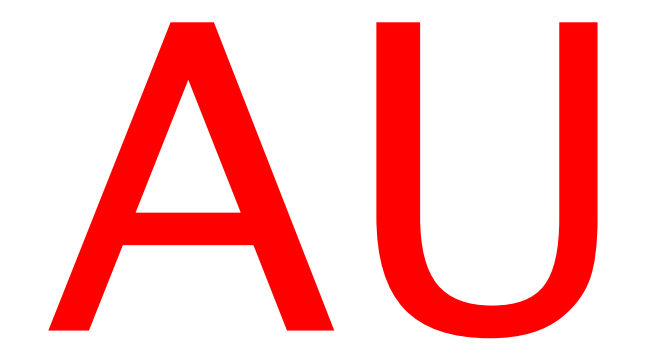

## Téma AU - ÚZEMNÍ SPRÁVNÍ JEDNOTKY

- Zdrojem dat je Informační systém územní identifikace(ISÚI)
- Obsahuje informace o správních jednotkách
- Neobsahuje kompletní údaje o územních jednotkách v ČR => viz národní sada UX –<br>JEDNOTKY
- Poskytujeme přes prohlížecí (WMS) a stahovací (WFS/GML) služby (GML soubor za celou ČR)
- pozn. Neobsahuje údaje o obci Strýčice, která nemá žádné katastrální území

- Spuštěny v září 2013
- Jsou k dispozici zdarma a bez nutnosti registrace
- Data jsou aktualizována ONLINE
- Jsou realizovány nad harmonizovanými daty
- V CR obsahuje polygony, hranice a popisy územních správních jednotek (stát, kraje, okresy, obce) a regionů NUTS1 a NUTS3
- [http://services.cuzk.cz/wms/inspire](http://services.cuzk.cz/wms/inspire-au-wms.asp)-au-wms.asp

seznam

vrstev

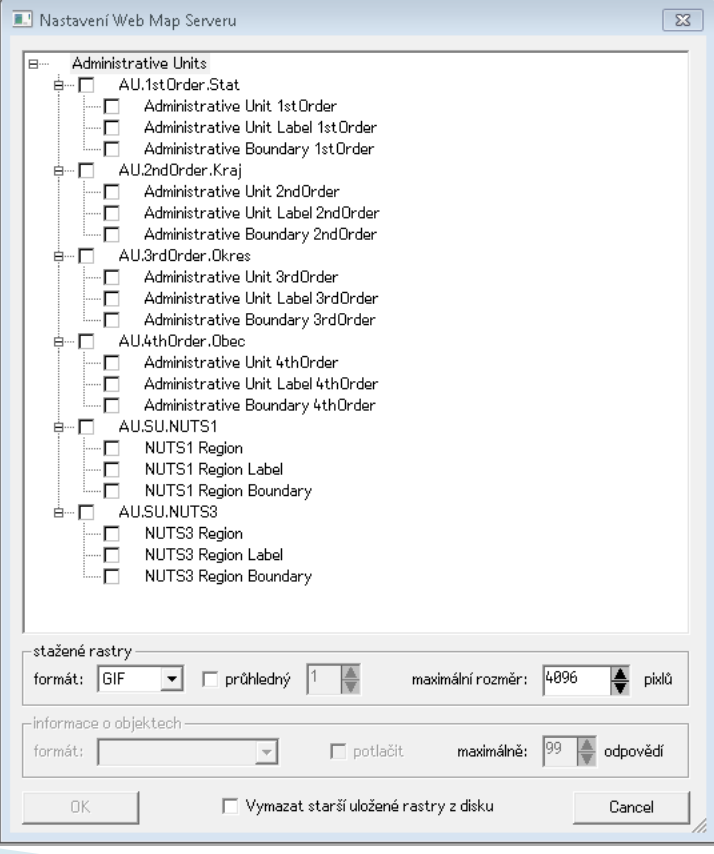

- Ukázky:
	- vrstva správních hranic (AdministrativeBoundary)

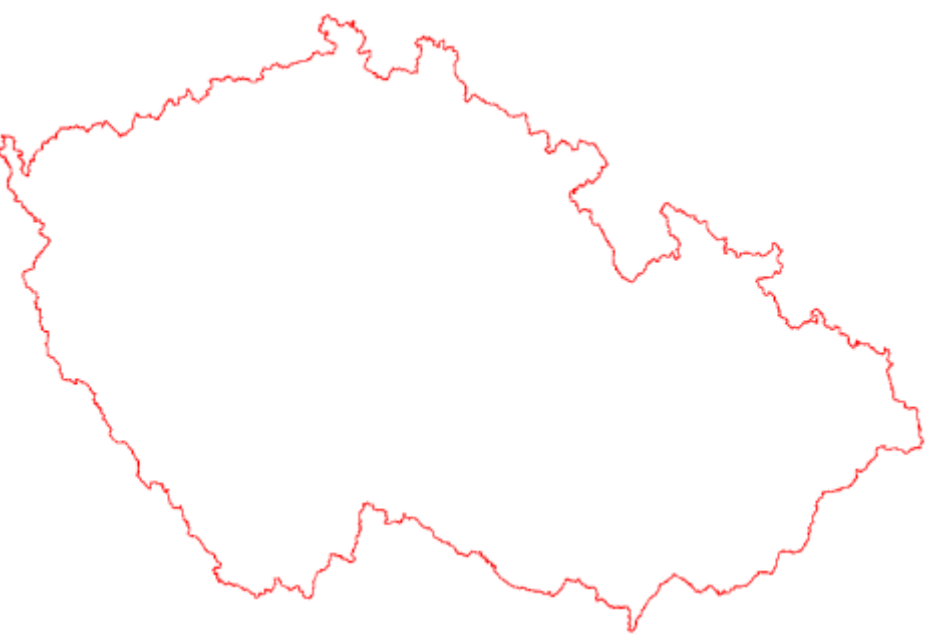

- Ukázky:
- vrstva správních hranic (AdministrativeBoundary) a popisů (obsahuje název a kód prvku)

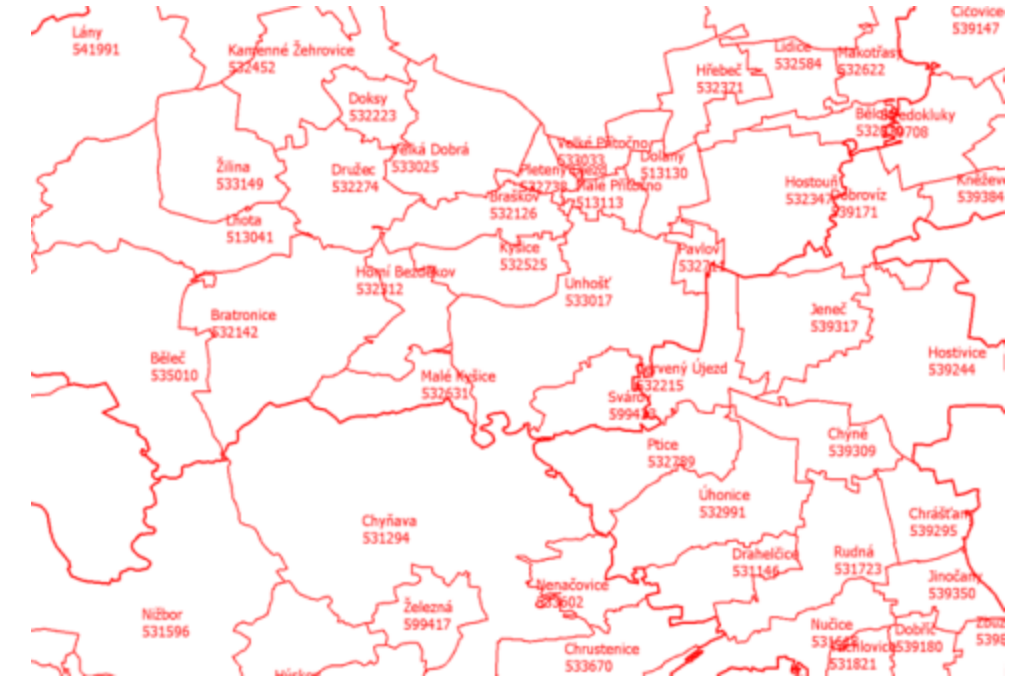

- Ukázky:
	- vrstva správních jednotek (AdministrativeUnit)

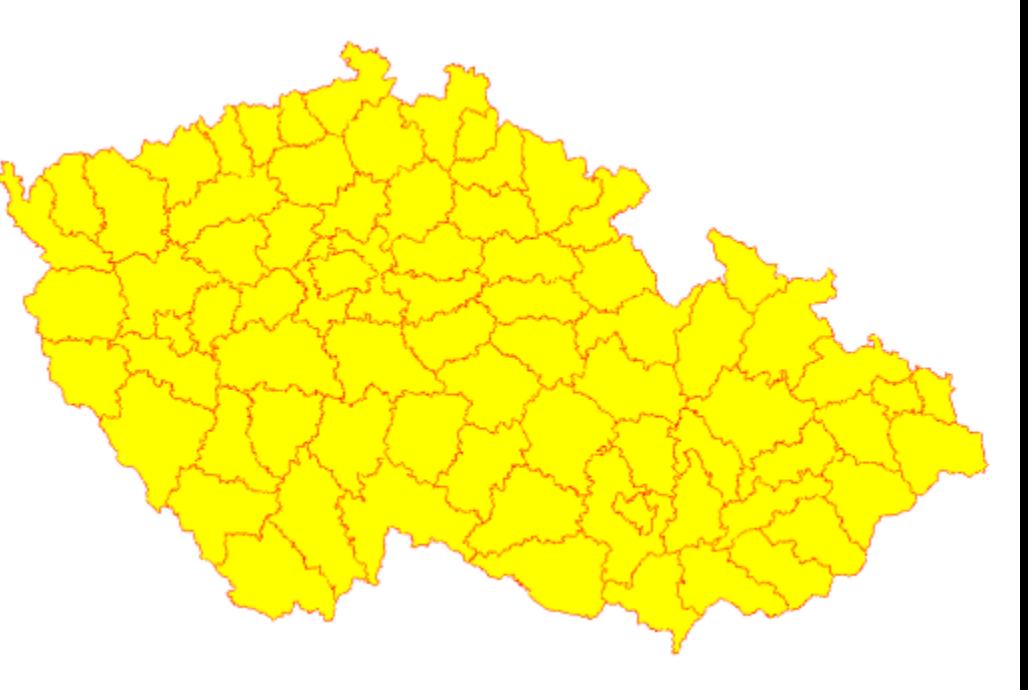

- Ukázky:
	- vrstva NUTS jednotek (NUTSRegion)

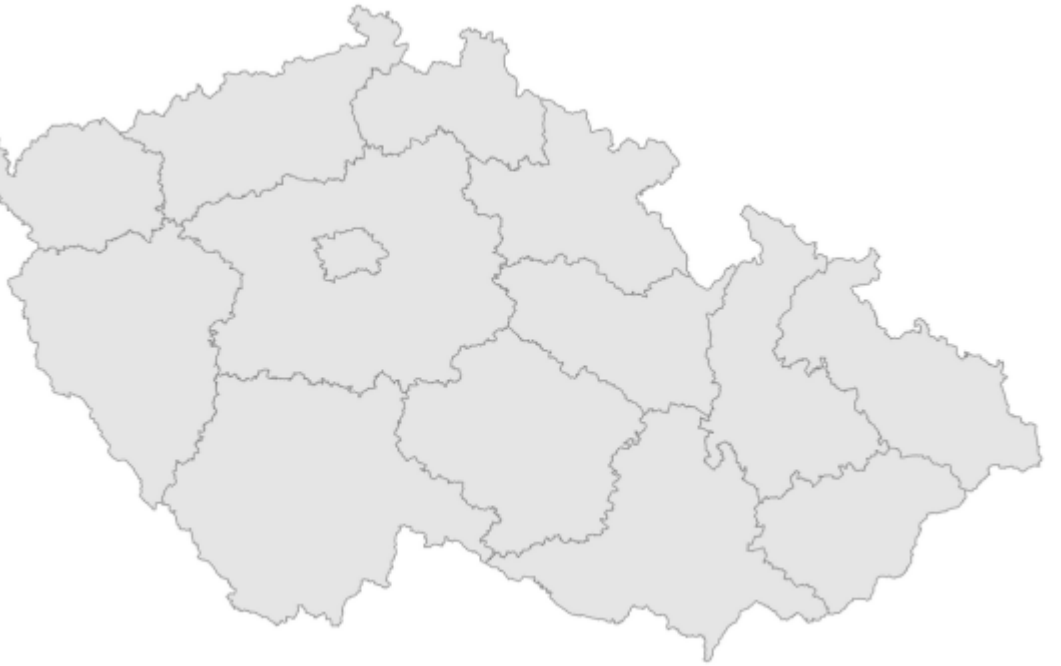

Téma AU - ÚZEMNÍ SPRÁVNÍ JEDNOTKY, stahovací služby

- Spuštěny v září 2013
- Jsou k dispozici zdarma a bez nutnosti registrace
- Data jsou aktualizována ONLINE
- Jsou realizovány nad harmonizovanými daty AU
- [http://services.cuzk.cz/wfs/inspire](http://services.cuzk.cz/wfs/inspire-au-wfs.asp)-au-wfs.asp
- <http://services.cuzk.cz/gml/inspire/au>

Téma AU - ÚZEMNÍ SPRÁVNÍ JEDNOTKY, stahovací služby

- s ONLINE přístupem
	- WFS 2.0.0
	- Omezení:
		- Vrstva hranic: 2500km2 a 5000 prvků
		- Vrstva jednotek: 2500km2 a 80 prvků
		- Vrstva NUTS: 250000km2 a 15 prvků
	- dotazování přes:
		- primární klíč (KOD)
		- obdélník (BBOX)
		- uložené dotazy (StoredQuery)

Téma AU - ÚZEMNÍ SPRÁVNÍ JEDNOTKY, stahovací služby  $#1$ 

- Uložené dotazy (StoredQueries)
	- GetUnitByNationalLevel vrací jednu úroveň jednotek ze zadaného území (BBOX)
	- GetBoundaryByNationalLevel vrací jednu úroveň hranic ze zadaného území (BBOX)
	- GetUnit vrací konkrétní jednotku podle názvu nebo kódu
	- GetBoundary vrací konkrétní hranice jednotky dle názvu nebo kódu
	- [http://services.cuzk.cz/wfs/inspire](http://services.cuzk.cz/wfs/inspire-au-wfs.asp?&service=WFS&version=2.0.0&request=DescribeStoredQueries)-au- [wfs.asp?&service=WFS&version=2.0.0&request=DescribeSt](http://services.cuzk.cz/wfs/inspire-au-wfs.asp?&service=WFS&version=2.0.0&request=DescribeStoredQueries) [oredQueries](http://services.cuzk.cz/wfs/inspire-au-wfs.asp?&service=WFS&version=2.0.0&request=DescribeStoredQueries)

Téma AU - ÚZEMNÍ SPRÁVNÍ JEDNOTKY, stahovací služby #2

- Uložené dotazy (StoredQueries)
	- GetLowerUnits vrací podřízené administrativní jednotky podle přirozené identifikace nebo jména nadřízené jednotky
	- GetLowerBoundaries vrací hranice podřízených administrativních jednotek podle přirozené identifikace nebo jména nadřízené jednotky
	- [http://services.cuzk.cz/wfs/inspire](http://services.cuzk.cz/wfs/inspire-au-wfs.asp?&service=WFS&version=2.0.0&request=DescribeStoredQueries)-au[wfs.asp?&service=WFS&version=2.0.0&request=Describe](http://services.cuzk.cz/wfs/inspire-au-wfs.asp?&service=WFS&version=2.0.0&request=DescribeStoredQueries) **[StoredQueries](http://services.cuzk.cz/wfs/inspire-au-wfs.asp?&service=WFS&version=2.0.0&request=DescribeStoredQueries)**

Téma AU - ÚZEMNÍ SPRÁVNÍ JEDNOTKY, stahovací služby

- předpřipravené soubory
	- GML 3.2.1
	- jsou k dispozici za stát (1 GML soubor)
	- poskytovány ve dvou souřadnicových systémech (ETRS, JTSK)
	- aktualizace 1x denně

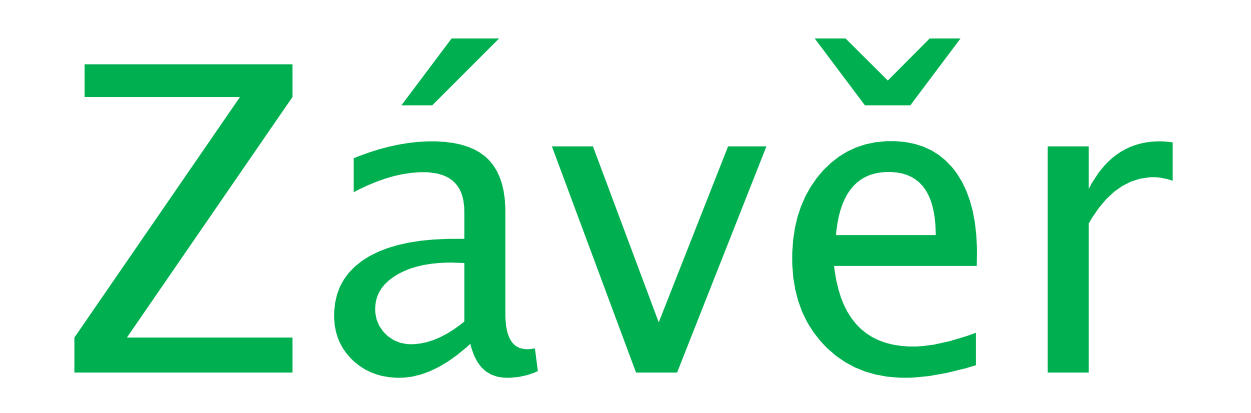

#### Závěr

#### • Témata CP, AD, AU

- Splněno
- Bude pokračovat další rozvoj:
	- Doplnění dalších StoredQueries
	- Doplnění ATOM řešení u stahovacích služeb
	- Vzájemné propojení témat pomocí odkazů (xlink)
- Téma BU
	- Realizace v roce 2014

### PODĚKOVÁNÍ

#### Děkuji za pozornost

#### Petr Souček, [petr.soucek](mailto:petr.soucek@cuzk.cz)@cuzk.cz